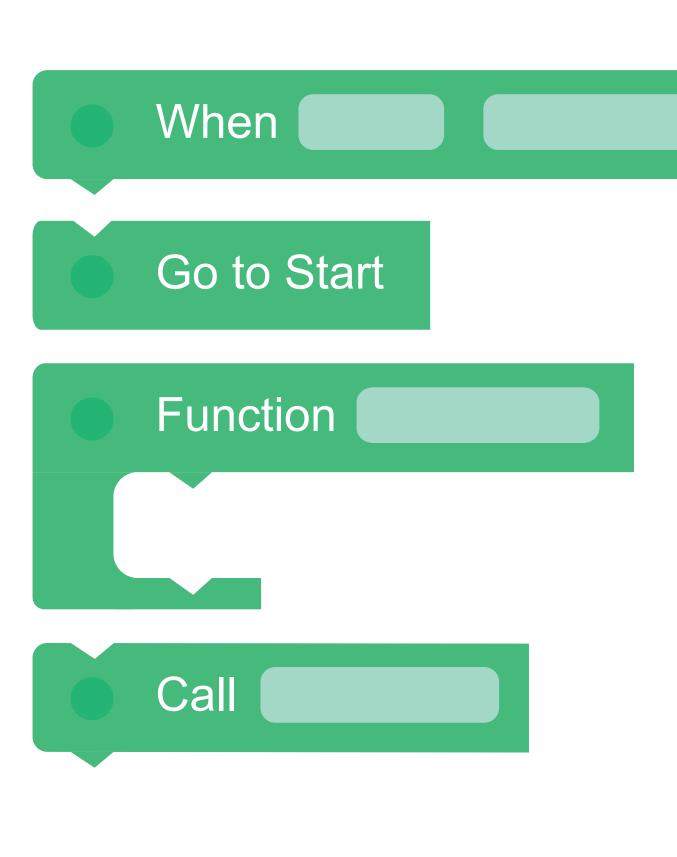

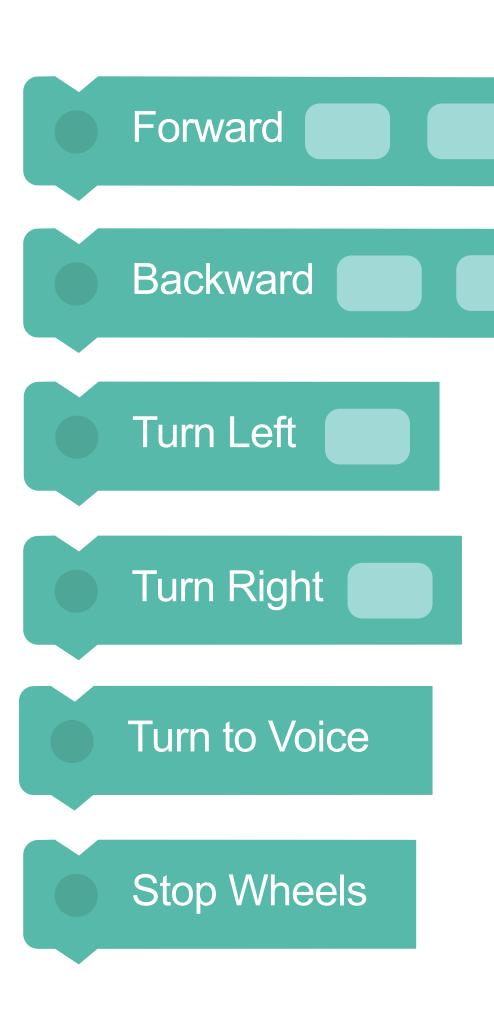

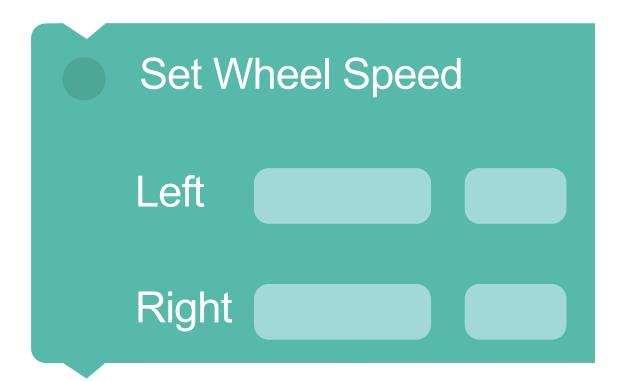

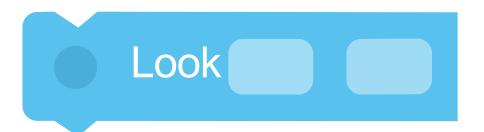

Look towards Voice

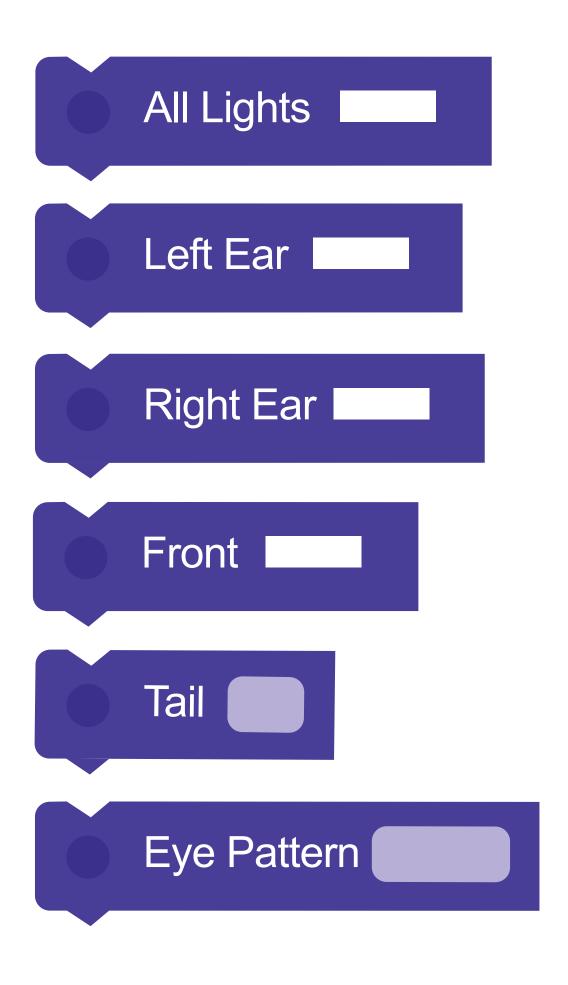

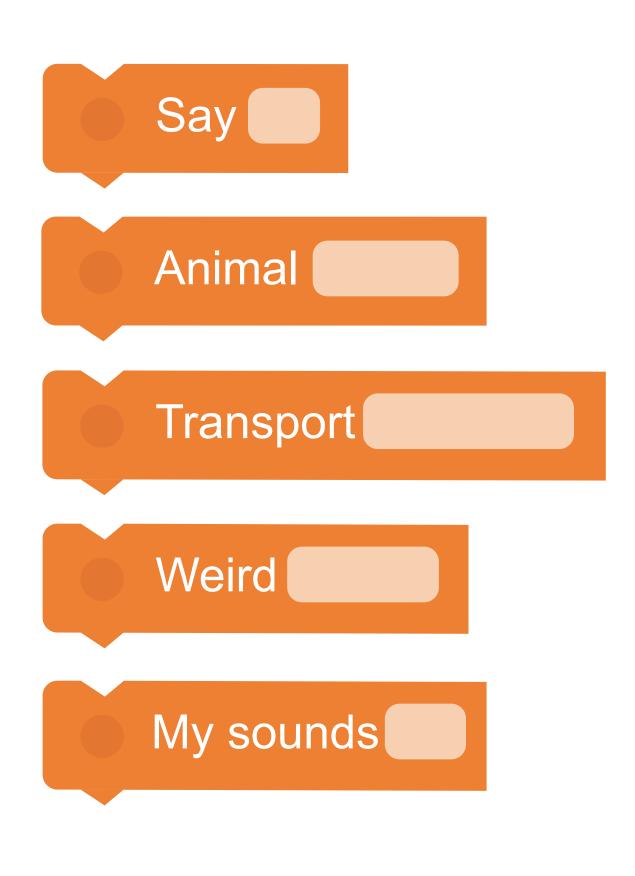

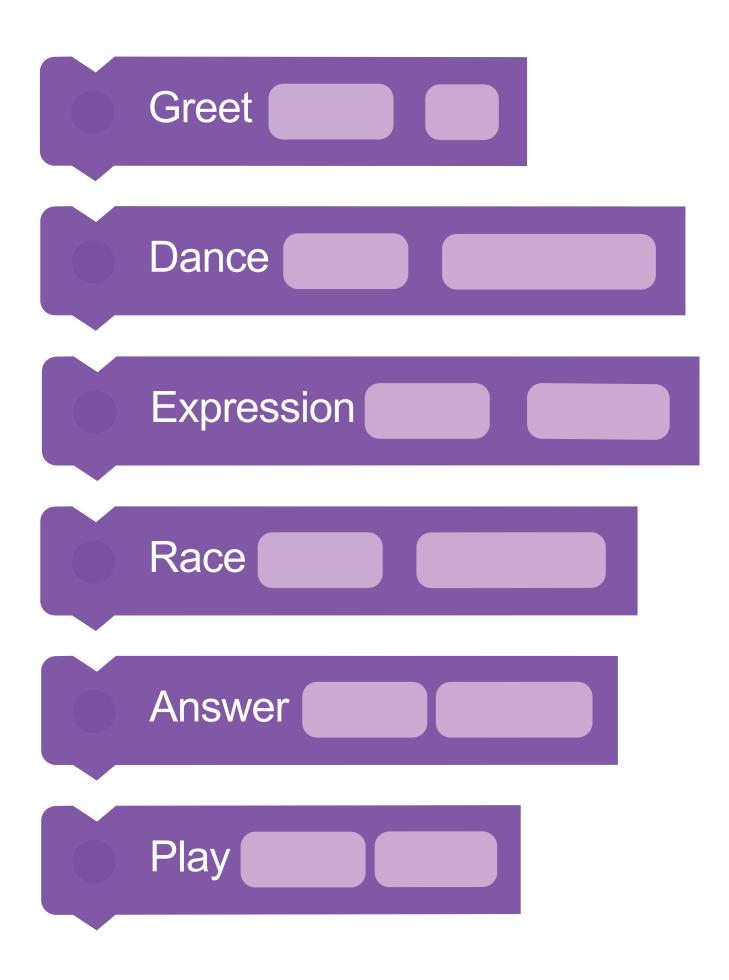

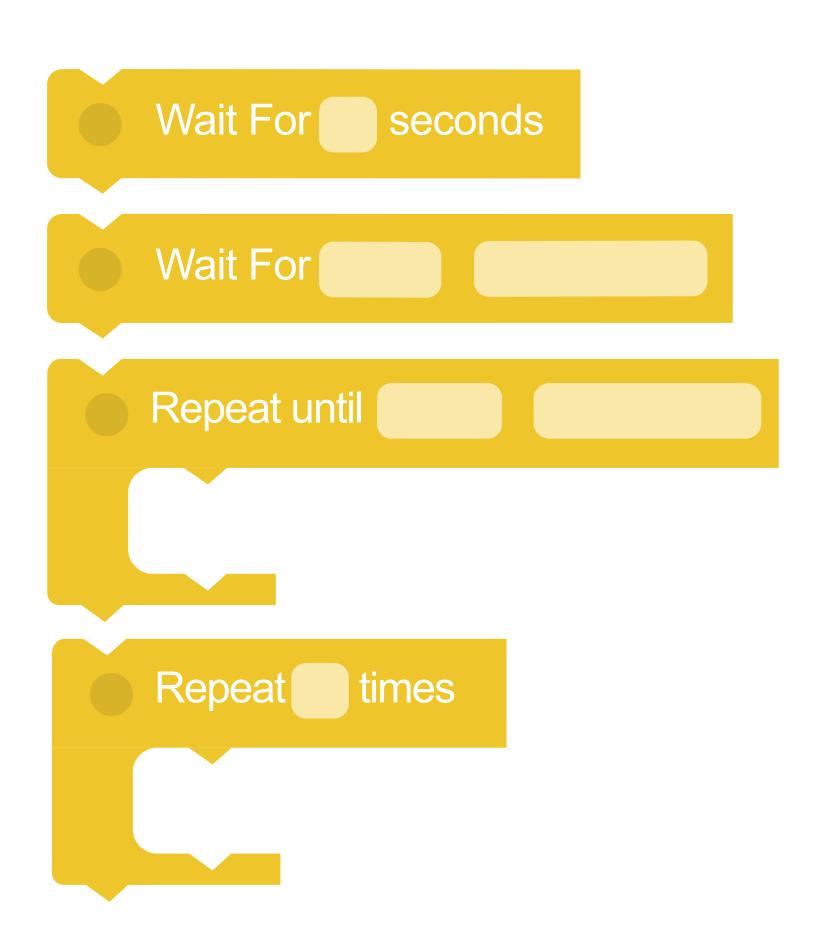

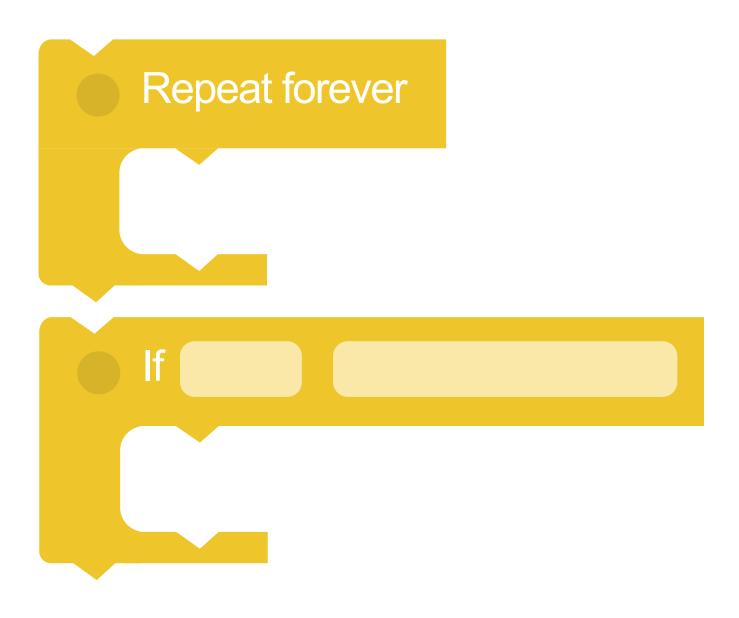

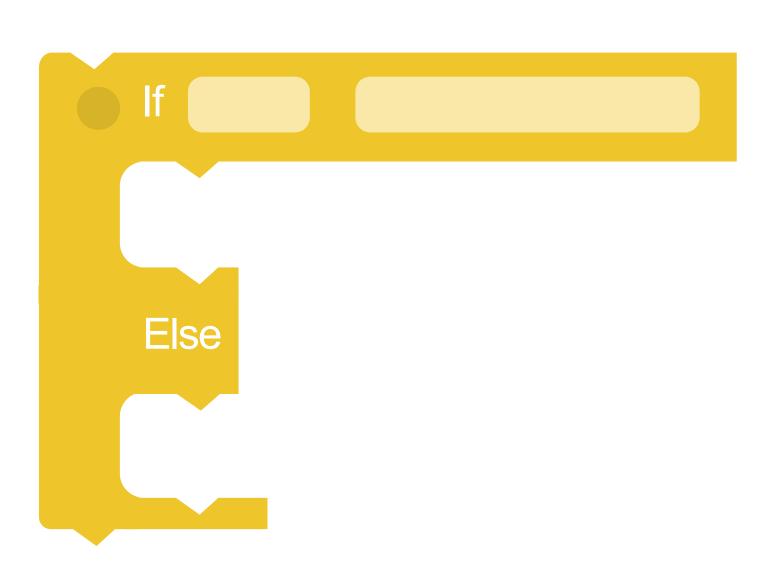

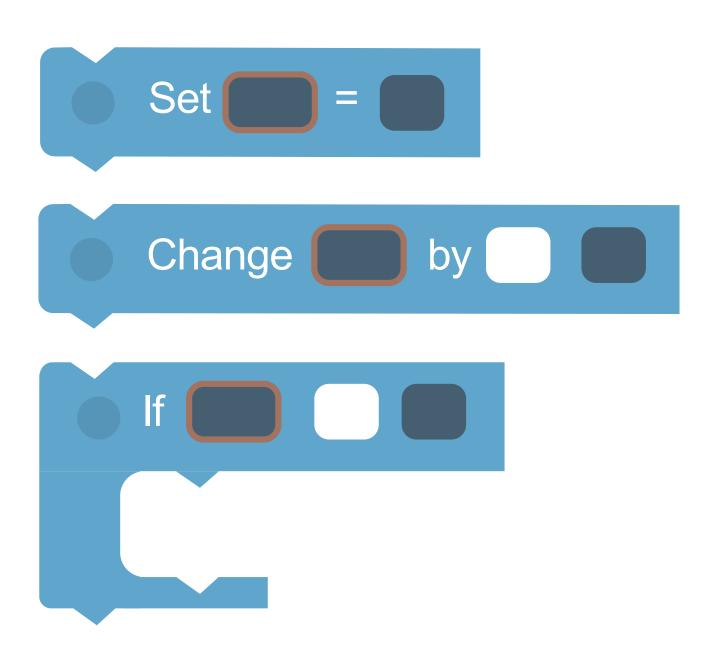

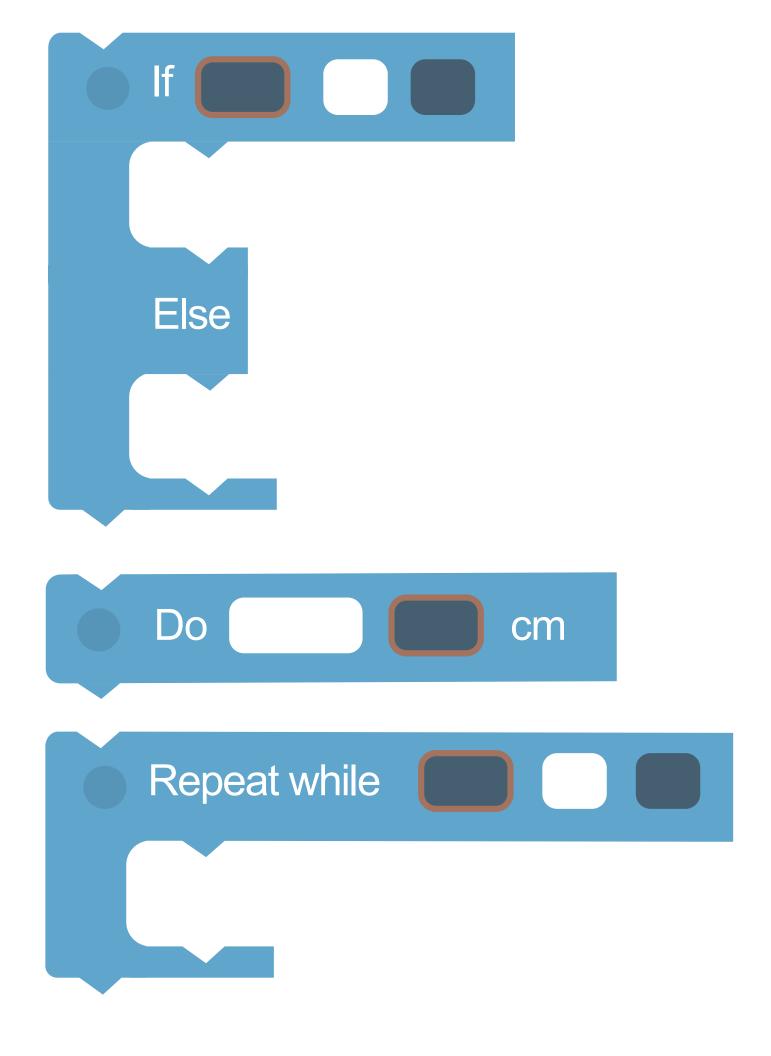

Load Launcher

## Marker Down

Marker Up

Gripper Open

**Gripper Close**